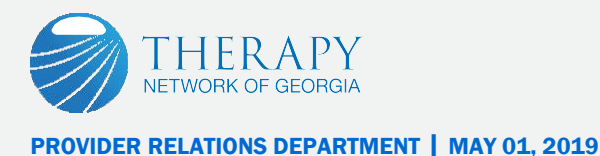

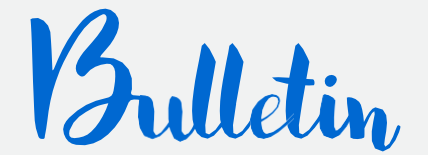

## PROVIDER WEB PORTAL ACCOUNTS & SECURITY FEATURES

Each user is assigned a separate account. There are four types of accounts:

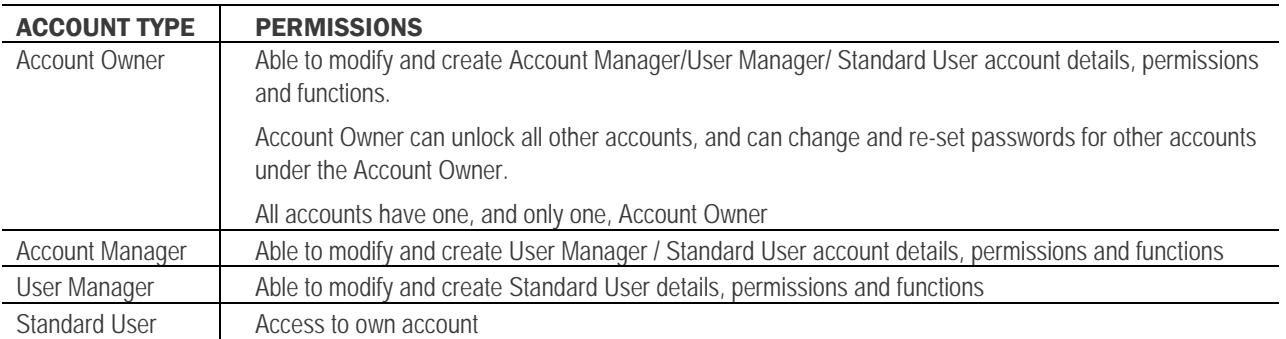

HS1 will assign the primary, or **Account Owner**, account. The Account Owner creates and assigns any other usernames for additional staff members. Employees should never share their credentials – each user should have their own username! Account credentials should not be shared amongst staff.

Account Owner is responsible for terminating staff member accounts as they terminate employment from your practice.

### END USER LICENSE AGREEMENT

After you successfully log in to the provider web portal, an End User License Agreement will appear:

The End User License Agreement (EULA) or Medical Information Disclosure appears each time the user logs in to the provider web portal. This is a required agreement for HIPAA and security purposes. Users cannot access data without this agreement. The User Account information displays, including name, account identification number, and the date/time of last log in.

To confirm your acknowledgement and agreement to the EULA, click on the "I Agree" button.

#### **Provider Web Portal** - End User License Agreement LICENSE AGREEMENT, END USER  $\lambda$ IMPORTANT! BE SURE TO CAREFULLY READ AND UNDERSTAND ALL OF THE RIGHTS AND RESTRICTIONS SET FORTH IN THIS END-USER LICENSE AGREEMENT ("EULA"), YOU WILL BE ASKED TO<br>REVIEW AND EITHER ACCEPT OR NOT ACCEPT THE TERMS OF THE EULA, YOU ARE NOT AUTHORIZED Name: <mark>F</mark> Test Record TO USE THIS SOFTWARE UNLESS AND UNTIL YOU ACCEPT THE TERMS OF THIS EULA. This EULA is a binding legal agreement between you and COMPANY, Inc. (hereinafter "COMPANY") for the materials accompanying this EULA, including the accompanying computer software, associated media, printed materials and Logged In:<br>5/2/2017 4:59:41 PM WHEREAS, COMPANY is engaged in the business of hosting a user-interface front end application,<br>called the "COMPANY Web Site" from its application server, and custom designing clinical database application software to run over the internet through the COMPANY Web Site, and hosting the Client's encrypted patient database on the COMPANY server; **D** Logout WHEREAS, Client wishes to utilize the services of COMPANY in connection with the leasing of a<br>COMPANY Web Site and the design and use of customized database applications, and the host<br>the Client's encrypted patient databas Questions? Comments Email HS1 NOW. THEREFORE, COMPANY and Client agree as follows: Powered by HS1 1. Scope of Services COMPANY is in the business of developing customized database applications that are then made accessible online through its online front-end application, the COMPANY Web Site, that it hosts,  $\bullet$ **I AGREE**

### WEB PAGE LOCATION

The HS1 Provider Web Portal log in page is located at:

# <https://asp.healthsystemone.com/hs1providers>

If you have any questions regarding this communication, please contact ATA-FL/HN1's Provider Relations Department at 1-888-550-8800, Option 2.